## Package 'CatReg'

June 14, 2021

Type Package

Title Solution Paths for Linear and Logistic Regression Models with Categorical Predictors, with SCOPE Penalty

Version 2.0.3

Date 2021-06-08

Description Computes solutions for linear and logistic regression models with potentially highdimensional categorical predictors. This is done by applying a nonconvex penalty (SCOPE) and computing solutions in an efficient path-wise fashion. The scaling of the solution paths is selected automatically. Includes functionality for selecting tuning parameter lambda by k-fold cross-validation and early termination based on information criteria. Solutions are computed by cyclical block-coordinate descent, iterating an innovative dynamic programming algorithm to compute exact solutions for each block.

License GPL  $(>= 2)$ 

**Imports** Rcpp  $(>= 1.0.1)$ , Rdpack LinkingTo Rcpp NeedsCompilation yes RdMacros Rdpack RoxygenNote 7.1.1 Author Benjamin Stokell [aut], Daniel Grose [ctb, cre], Rajen Shah [ctb] Maintainer Daniel Grose <dan.grose@lancaster.ac.uk> Repository CRAN Date/Publication 2021-06-14 13:50:32 UTC

### R topics documented:

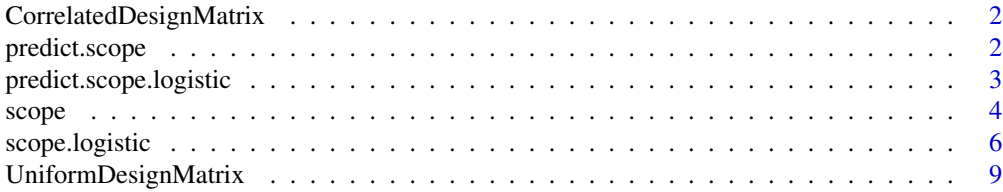

#### <span id="page-1-0"></span>**Index** [11](#page-10-0)

```
CorrelatedDesignMatrix
```
*Create a design matrix of categorical variables with correlated columns.*

#### Description

Function for use in simulations. Created design matrix of categorical variables with correlated columns

#### Usage

```
CorrelatedDesignMatrix(n, cov_mat, c)
```
#### Arguments

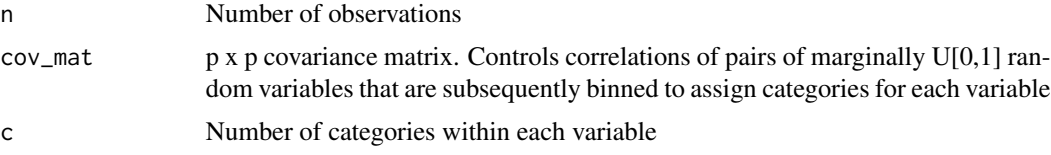

#### Value

A data frame of categorical (factor) variables.

#### Examples

```
# Generate matrix of marginal U[0,1] variables, 0.5 pairwise correlation, that are
# discretised into factor variables
cov_mat = 0.5 * diag(10) + 0.5 * matrix(1, 10, 10)x = CorrelatedDesignMatrix(100, cov_mat, 8)
```
predict.scope *Computes SCOPE predictions*

#### Description

Computes SCOPE predictions on new data.

#### Usage

```
## S3 method for class 'scope'
predict(object, newdata, include_intercept = TRUE, ...)
```
#### <span id="page-2-0"></span>Arguments

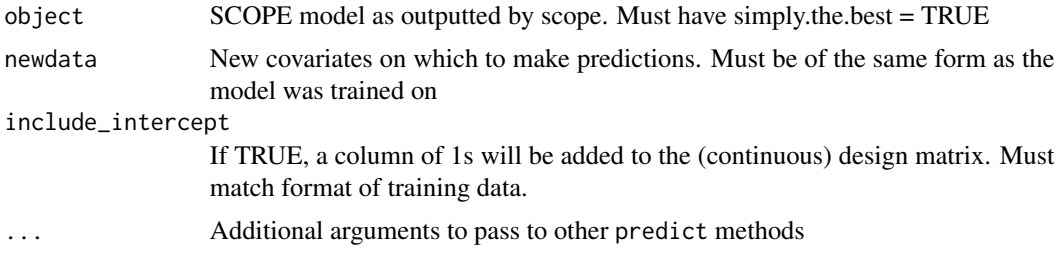

#### Value

Returns n-length vector of predictions

#### See Also

[scope](#page-3-1)

predict.scope.logistic

```
Computes SCOPE logistic predictions
```
#### Description

Computes SCOPE logistic predictions on new data

#### Usage

```
## S3 method for class 'scope.logistic'
predict(object, newdata, probs = TRUE, include_intercept = TRUE, ...)
```
#### Arguments

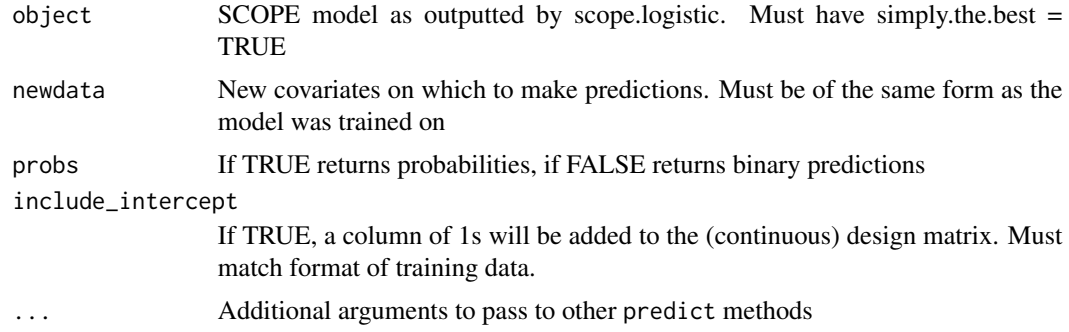

#### Value

Returns n-length vector of predictions

#### See Also

[scope.logistic](#page-5-1)

<span id="page-3-1"></span>scope *Compute solution for SCOPE linear models.*

#### Description

Computes solution for SCOPE linear models. Performs K-fold cross-validation for regularisation parameter lambda and can incorporate both linear and categorical (including logical) variables.

#### Usage

```
scope(
 x,
 y,
  gamma = 8,
  lambda = NULL,nlambda = 100,
  lambda_min_ratio = 0.01,
  nfolds = 5,
  include_intercept = TRUE,
  return_full_beta = FALSE,
 max\_iter = 1000,
 early_stopping = ifelse(pshrink > 1, TRUE, FALSE),
  early_stopping_rounds = 20,
 early_stopping_criterion = "AIC",
  noise_variance = NULL,
  terminate_eps = 1e-07,
  silent = TRUE,
 only_cross_validate = FALSE,
  grid\_safe = 10,block_order = NULL,
  fold_assignment = NULL
)
```
#### Arguments

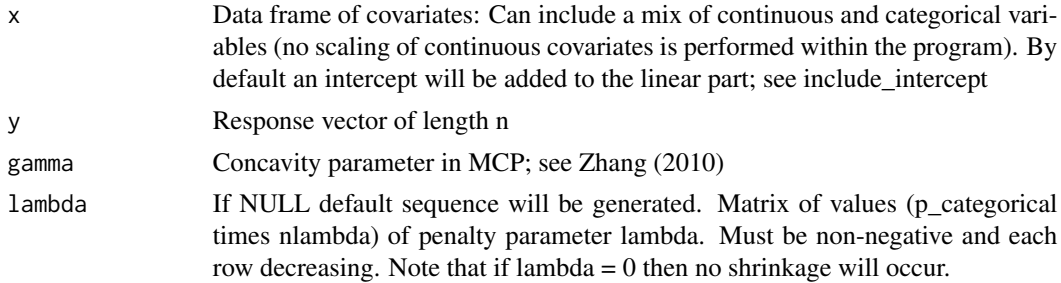

<span id="page-3-0"></span>

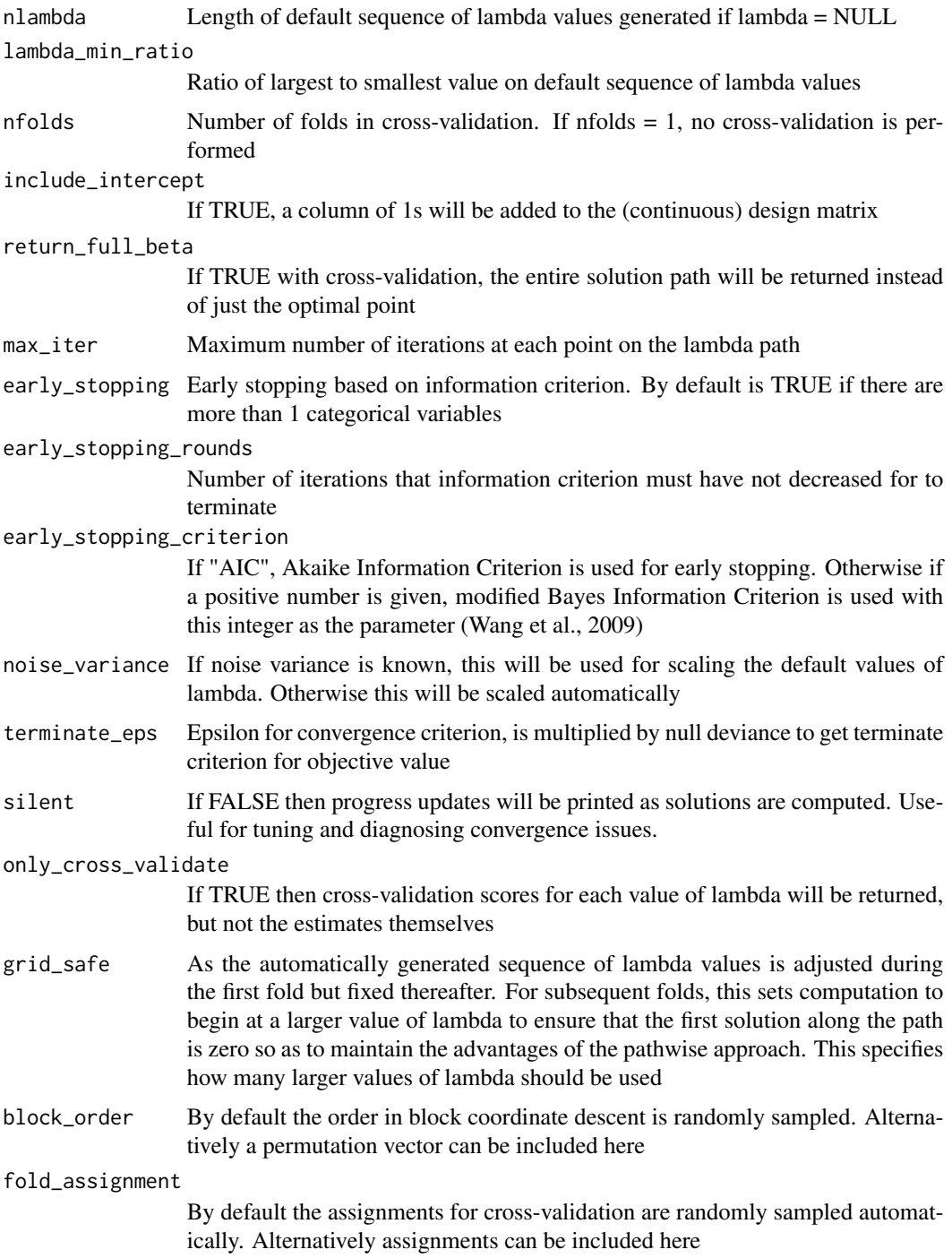

#### Value

A list of objects. Some may not be returned depending on value of arguments K, simply.cross.validated, return.full.beta.

- <span id="page-5-0"></span>• lambda - A matrix of the values of lambda used to compute the solution path. Columns correspond to different points on the path, rows correspond to the categorical variables. Lambda is scaled depending on the number of categories present in the data.
- cverrors Provided nfolds > 1 then the cross-validation error for each point on the grid will be returned
- beta.full Contains full solution path. If nfolds > 1 then will only be returned if simply.cross.validated  $=$  FALSE and return.full.beta = TRUE. First object  $\begin{bmatrix} 1 & 1 \end{bmatrix}$  is coefficients of continuous variables, [[ 2 ]] is a list of coefficients for categorical variables
- beta.best Contains solution at CV-optimal point. Requires nfolds > 1 to be returned. This must not be NULL in order to use predict.scope. First object [[ 1 ]] is coefficients of continuous variables, [[ 2 ]] is a list of coefficients for categorical variables
- fold.assign Contains fold assignments for cross-validation

#### References

Zhang C (2010). "Nearly unbiased variable selection under minimax concave penalty." *The Annals of Statistics*, 38(2). ISSN 0090-5364, doi: [10.1214/09AOS729.](https://doi.org/10.1214/09-AOS729)

Wang H, Li B, Leng C (2009). "Shrinkage tuning parameter selection with a diverging number of parameters." *Journal of the Royal Statistical Society: Series B (Statistical Methodology)*, 71(3), 671–683. doi: [10.1111/j.14679868.2008.00693.x,](https://doi.org/10.1111/j.1467-9868.2008.00693.x) [https://rss.onlinelibrary.wiley.](https://rss.onlinelibrary.wiley.com/doi/abs/10.1111/j.1467-9868.2008.00693.x) [com/doi/abs/10.1111/j.1467-9868.2008.00693.x](https://rss.onlinelibrary.wiley.com/doi/abs/10.1111/j.1467-9868.2008.00693.x).

#### Examples

```
set.seed(1)
x = UniformDesignMatrix(100, 5, 8)
y = (as.integer(x[, 1]) < 5) + (as.integer(x[, 2]) < 5) + nonm(100)scope\_mod = scope(x, y)x_new = UniformDesignMatrix (10, 5, 8)
predict(scope_mod, x_new)
```
<span id="page-5-1"></span>scope.logistic *Computes solution for SCOPE logistic models*

#### Description

Computes solution for SCOPE logistic models, computing along a path and iterating local quadratic approximations at each point. Performs K-fold cross-validation for regularisation parameter lambda and can incorporate both linear and categorical (including logical) variables. This function uses a Proximal Newton algorithm and is not guaranteed to converge. It is recommended for developer use only.

scope.logistic 7

#### Usage

```
scope.logistic(
 x,
 y,
 gamma = 8,
 lambda = NULL,nlambda = 100,
 lambda_min_ratio = 0.01,
 nfolds = 5,
 include_intercept = TRUE,
 return_full_beta = FALSE,
 max\_iter = 1000,
 max_out_iter = 1000,
 early_stopping = ifelse(pshrink > 1, TRUE, FALSE),
 early_stopping_rounds = 20,
 early_stopping_criterion = "AIC",
 noise_variance = NULL,
  terminate_eps = 1e-07,
  silent = TRUE,
 only_cross_validate = FALSE,
 grid_safe = 10,
 block_order = NULL,
 fold_assignment = NULL,
 zero_penalty = FALSE
)
```
#### Arguments

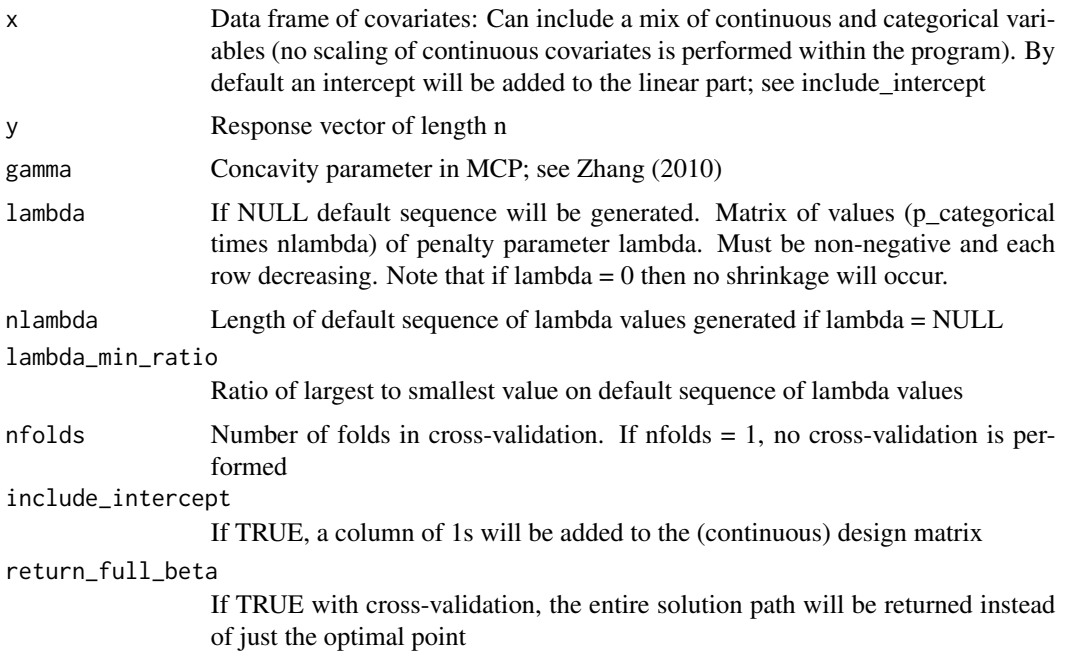

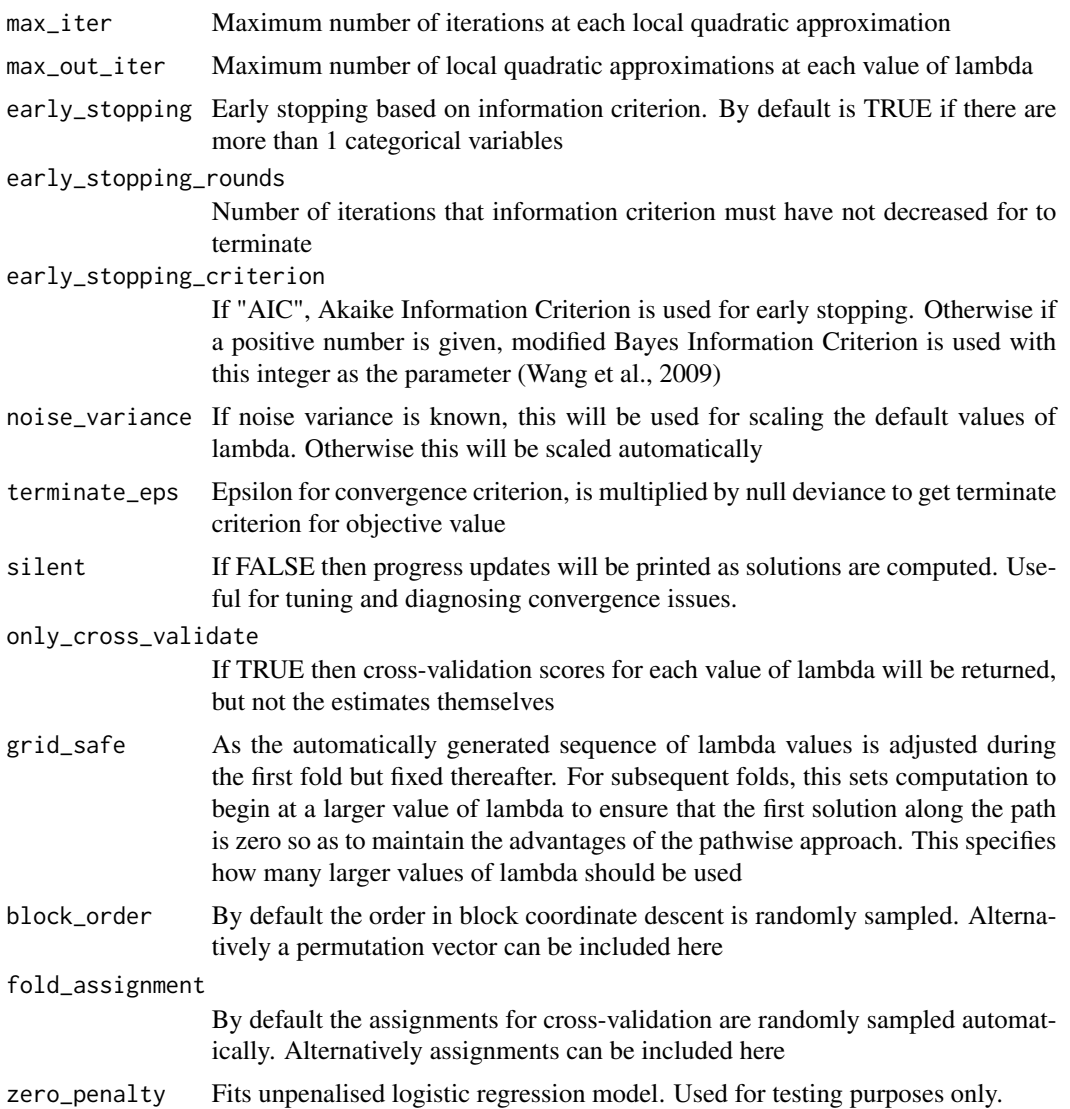

#### Value

A list of objects. Some may not be returned depending on value of arguments K, simply.cross.validated, return.full.beta.

- lambda A matrix of the values of lambda used to compute the solution path. Columns correspond to different points on the path, rows correspond to the categorical variables. Lambda is scaled depending on the number of categories present in the data.
- cverrors Provided nfolds > 1 then the cross-validation error for each point on the grid will be returned
- beta.full Contains full solution path. If nfolds > 1 then will only be returned if simply.cross.validated  $=$  FALSE and return.full.beta = TRUE. First object  $[[1]]$  is coefficients of continuous variables, [[ 2 ]] is a list of coefficients for categorical variables
- <span id="page-8-0"></span>• beta.best - Contains solution at CV-optimal point. Requires nfolds > 1 to be returned. This must not be NULL in order to use predict.scope. First object [[ 1 ]] is coefficients of continuous variables, [[ 2 ]] is a list of coefficients for categorical variables
- fold.assign Contains fold assignments for cross-validation

#### References

Zhang C (2010). "Nearly unbiased variable selection under minimax concave penalty." *The Annals of Statistics*, 38(2). ISSN 0090-5364, doi: [10.1214/09AOS729.](https://doi.org/10.1214/09-AOS729)

Wang H, Li B, Leng C (2009). "Shrinkage tuning parameter selection with a diverging number of parameters." *Journal of the Royal Statistical Society: Series B (Statistical Methodology)*, 71(3), 671–683. doi: [10.1111/j.14679868.2008.00693.x,](https://doi.org/10.1111/j.1467-9868.2008.00693.x) [https://rss.onlinelibrary.wiley.](https://rss.onlinelibrary.wiley.com/doi/abs/10.1111/j.1467-9868.2008.00693.x) [com/doi/abs/10.1111/j.1467-9868.2008.00693.x](https://rss.onlinelibrary.wiley.com/doi/abs/10.1111/j.1467-9868.2008.00693.x).

#### Examples

```
## Not run:
x = UniformDesignMatrix(200, 5, 5)
y = (as.integer(x[, 1]) < 3) + rnorm(200)y = as.integer(y > 0.8)scope_mod = scope.logistic(x, y)
x_new = UniformDesignMatrix(10, 5, 5)
predict(scope_mod, x_new)
```
## End(Not run)

UniformDesignMatrix *Create a design matrix of categorical variables.*

#### **Description**

Function for use in simulations, creating design matrix of categorical variables where each column is uniformly randomly distributed and independent.

#### Usage

```
UniformDesignMatrix(n, p, c)
```
#### Arguments

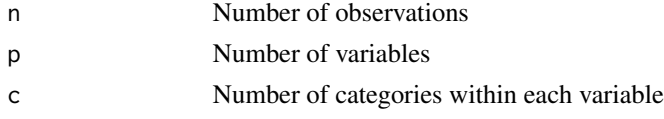

#### Value

A data frame of categorical (factor) variables.

10 UniformDesignMatrix

#### Examples

x = UniformDesignMatrix(100, 10, 8)

# <span id="page-10-0"></span>Index

CorrelatedDesignMatrix, [2](#page-1-0)

predict.scope, [2](#page-1-0) predict.scope.logistic, [3](#page-2-0)

scope, *[3](#page-2-0)*, [4](#page-3-0) scope.logistic, *[4](#page-3-0)*, [6](#page-5-0)

UniformDesignMatrix, [9](#page-8-0)